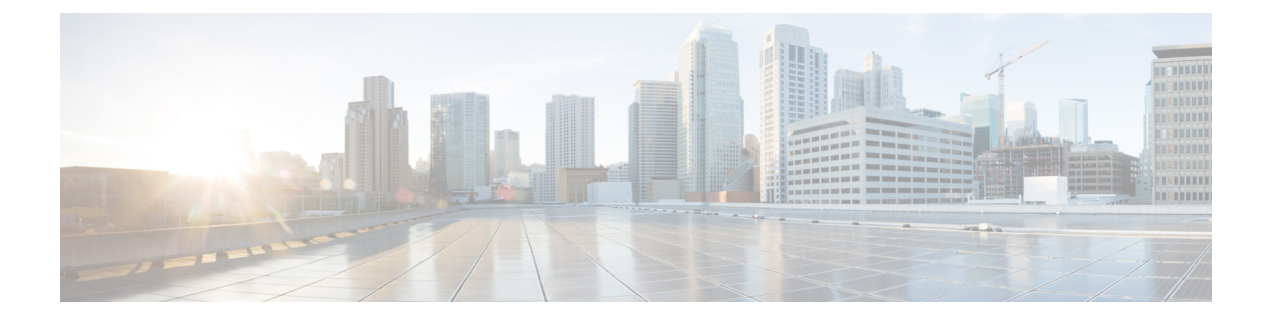

## **New and Changed Information**

• New and Changed [Information,](#page-0-0) on page 1

## <span id="page-0-0"></span>**New and Changed Information**

This section provides information on new features and changed behavior in Cisco Intersight Managed Mode Transition Tool, Release 3.x

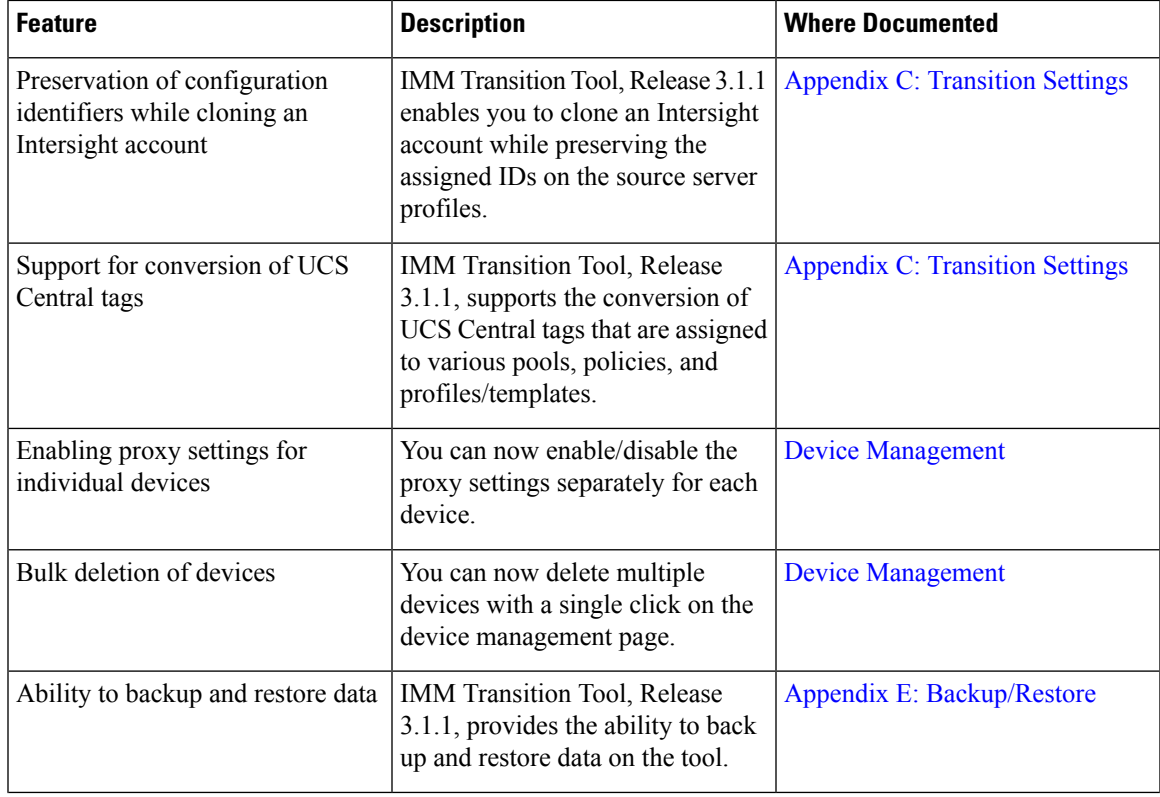

**Table 1: New Features and Changed Behavior in Intersight Managed Mode Transition Tool, Release 3.1.1**

I

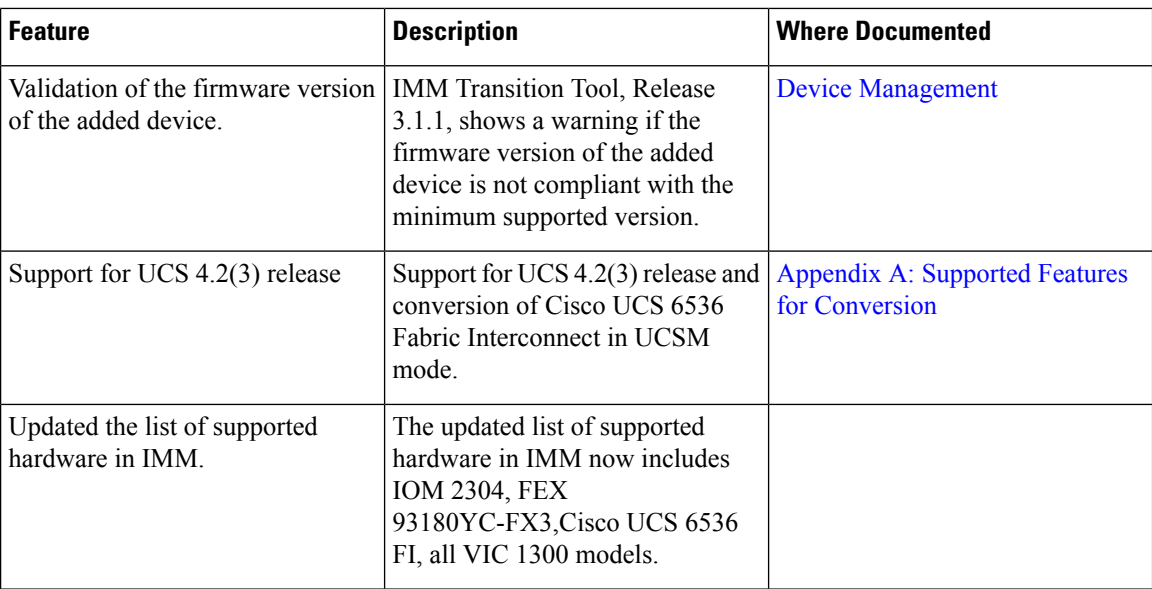

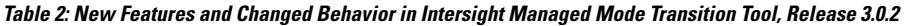

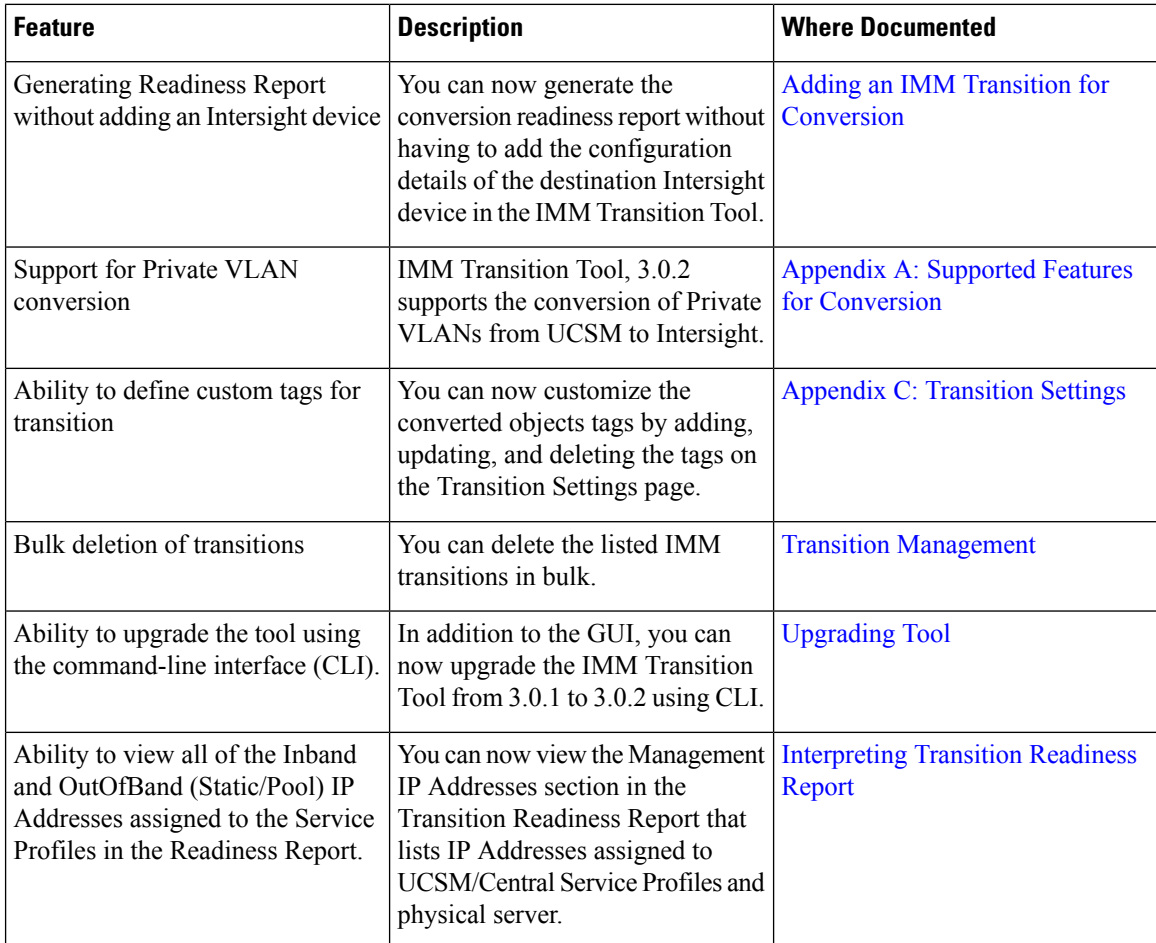

I

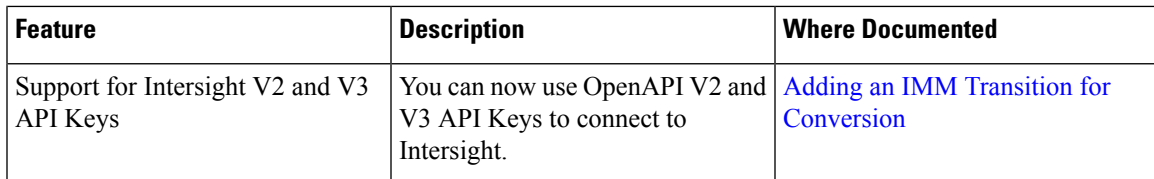

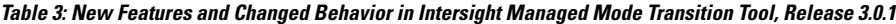

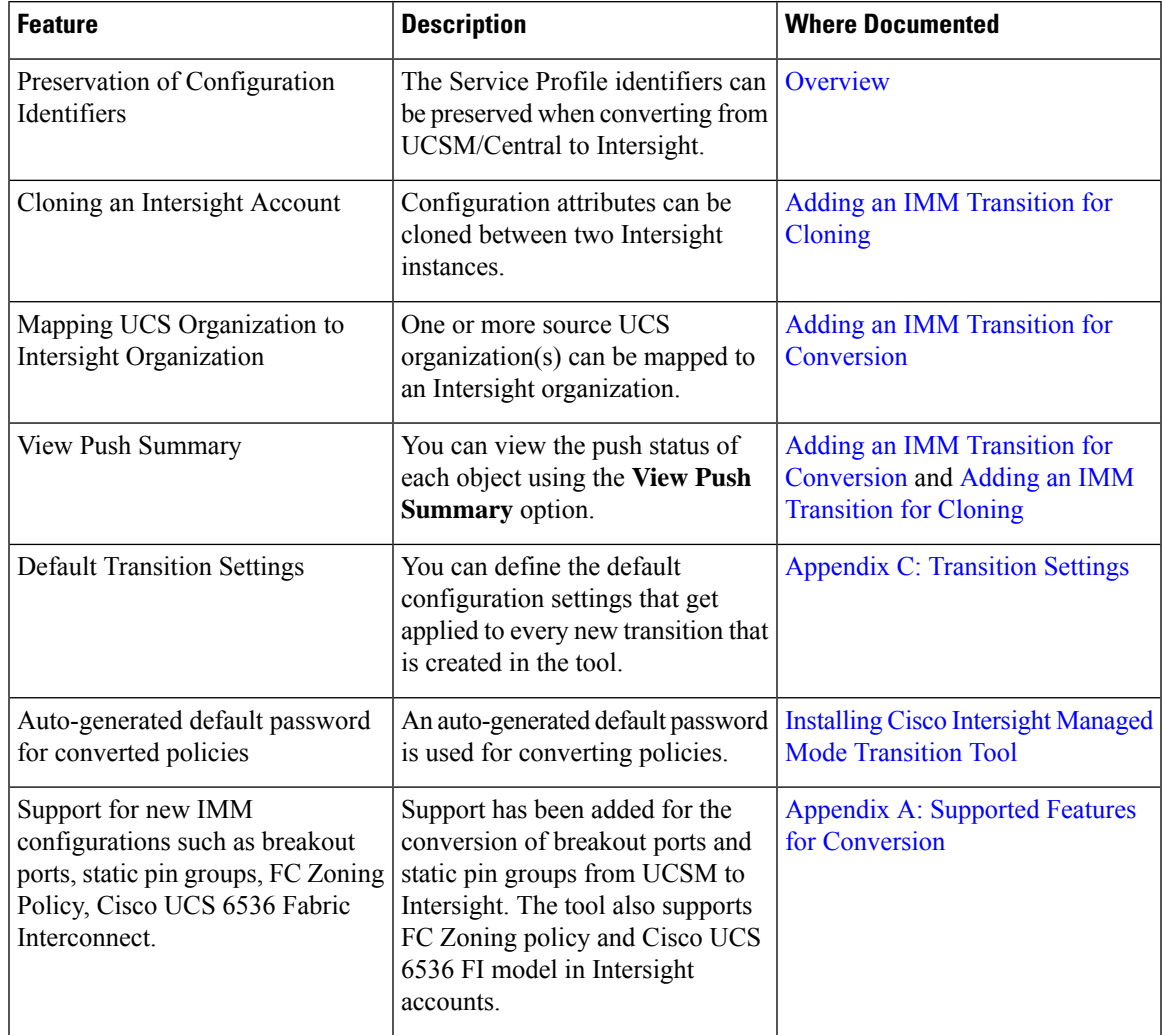

 $\mathbf I$ 

٦